# **Министерство науки высшего образования Российской Федерации** Федеральное государственное бюджетное образовательное учреждение высшего образования **«Владимирский государственный университет имени Александра Григорьевича Николая Григорьевича Столетовых» (ВлГУ)**

Институт физической культуры и спорта

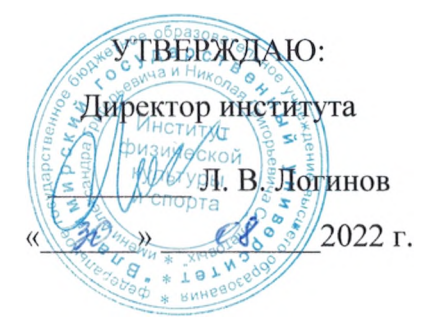

# **РАБОЧАЯ ПРОГРАММА ДИСЦИПЛИНЫ ИНФОРМАЦИОННЫЕ ТЕХНОЛОГИИ ПРОФЕССИОНАЛЬНОЙ ДЕЯТЕЛЬНОСТИ**

**направление подготовки / специальность 44.04.01 -Педагогическое образование**

**направленность (профиль) подготовки Физическая культура**

г. Владимир

2022

# **1. ЦЕЛИ ОСВОЕНИЯ дисциплины**

Целью освоения дисциплины информационные технологии в профессиональной деятельности является формирование у студентов навыков работы с современным программным обеспечением для решения профессиональных и прикладных задач в сфере психолого-педагогического образования, развитие логического мышления студентов, необходимого для эффективного решения образовательных задач по информационным коммуникационным технологиям в учебном и научном процессе. Формирование опыта коллективной разработки электронных образовательных ресурсов.

 $-$  Залачи:

- Познакомить учащихся с понятием информационных технологий в области психолого-педагогической деятельности и их роли.

- Сформировать и закрепить опыт применения новых технологий на основе практических задач.

– Обучить студентов приемам работы с прикладными программными пакетами разработки электронных образовательных ресурсов, средств подготовки и сопровождения научных материалов.

# **2. МЕСТО ДИСЦИПЛИНЫ СТРУКТУРЕ ОПОП**

Дисциплина «Информационные технологии в профессиональной деятельности» реализуется обязательной части учебного плана по направлению 44.04.01 - Педагогическое образование.

**3. ПЛАНИРУЕМЫЕ РЕЗУЛЬТАТЫ ОБУЧЕНИЯ ПО ДИСЦИПЛИНЕ** Планируемые результаты обучения по дисциплине, соотнесенные с планируемыми результатами освоения ОПОП (компетенциями и индикаторами достижения компетенций)

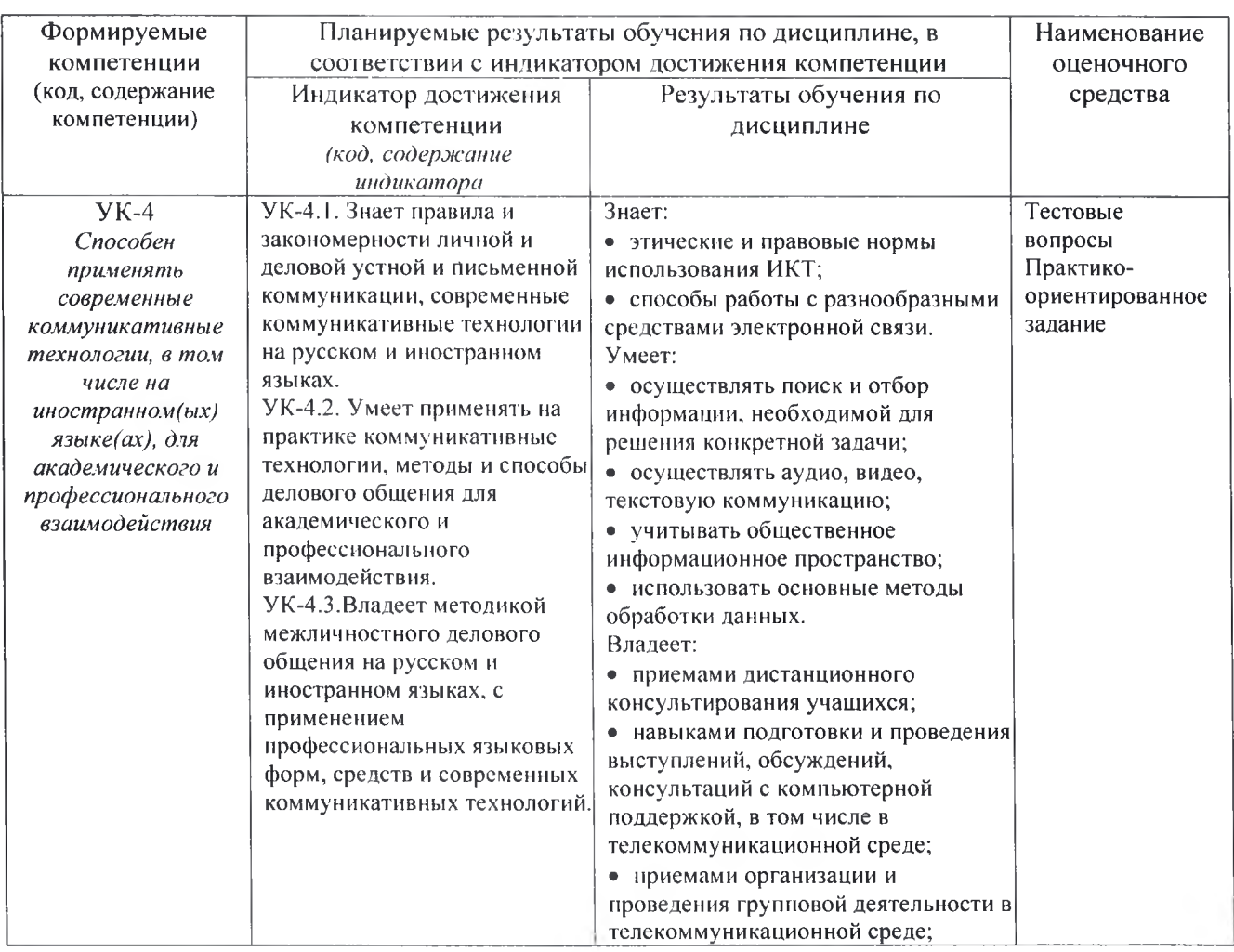

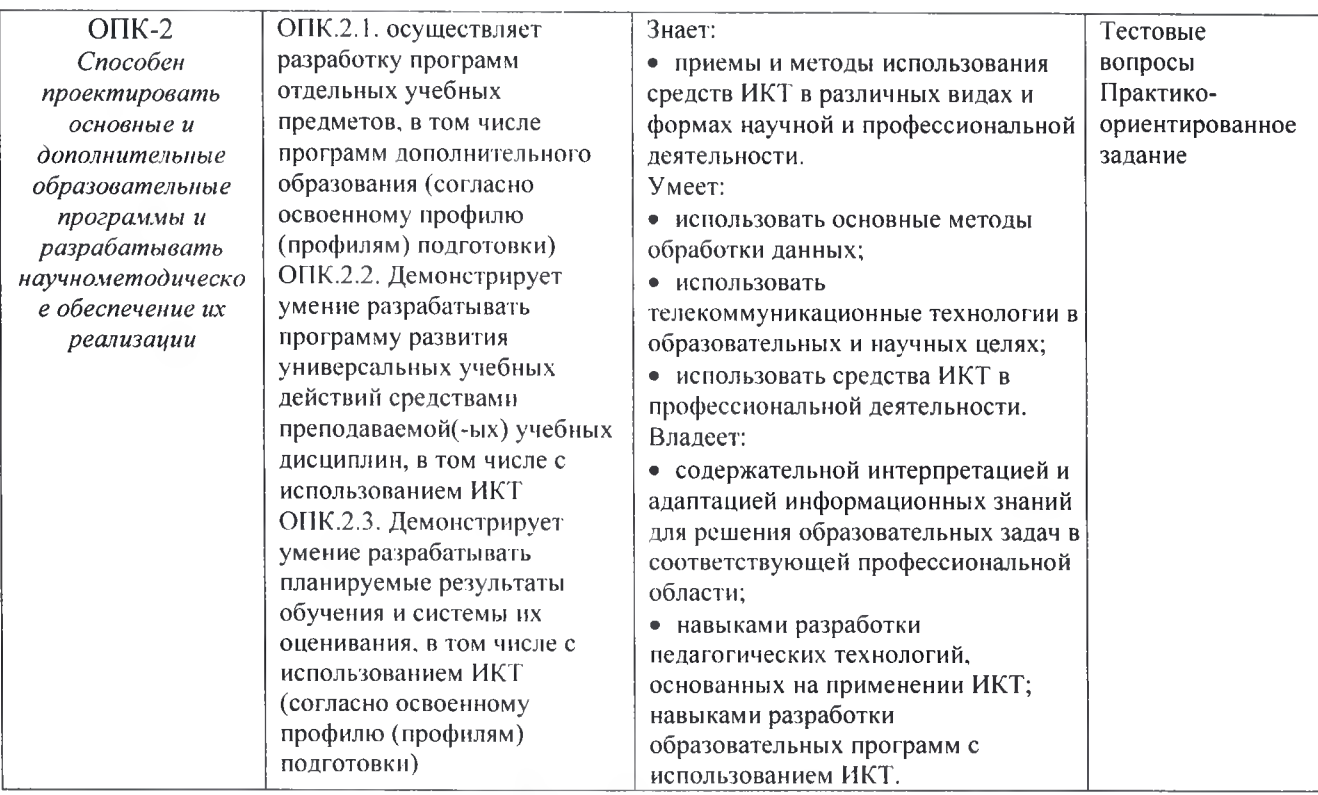

**4. ОБЪЕМ И СТРУКТУРА ДИСЦИПЛИНЫ**<br>Трудоемкость дисциплины составляет 2 зачетных единиц, 72 часа

Тематический план

# форма обучения - очная

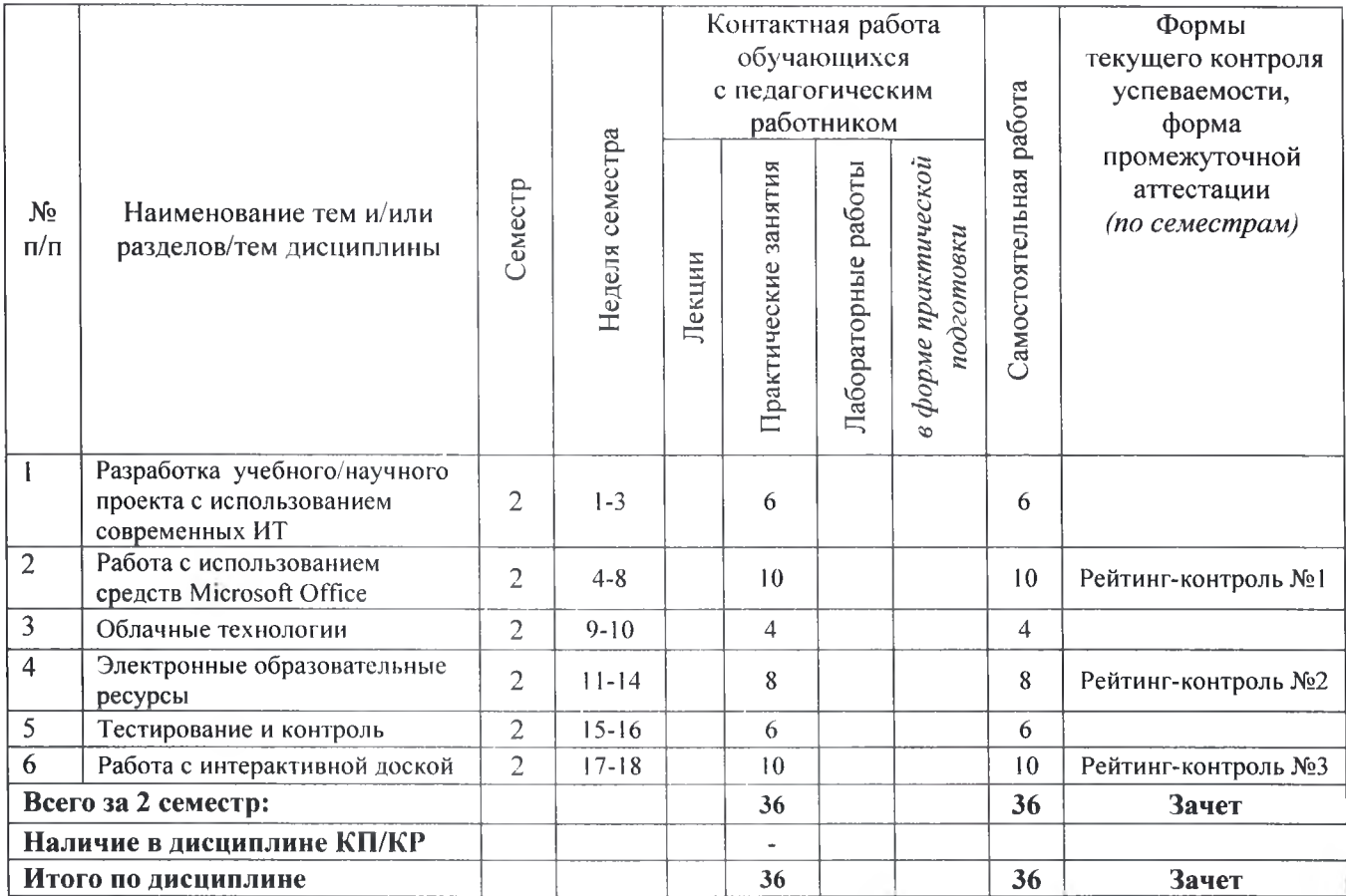

### **Содержание практических занятий по дисциплине**

Раздел 1. Разработка учебного/научного проекта с использованием современных ИТ. Тема 1. Планирование учебного/научного проекта с использованием современных ИТ. Подготовка разработке, заполнение «визитной карты», создание электронных папок. Тема 2. Создание дидактических материалов проекта.

Подготовка дидактических материалов в среде MS Word, MS Excel, MS PowerPoint, MS Publisher и др.

Тема 3. Электронные ресурсы учебного проекта.

Использование электронных каталогов и поисковых машин, использование электронных энциклопедий, поиск информации в сети Интернет.

Раздел 2. Работа с использованием средств Microsoft Office.

Тема 1. Текстовый процессор Microsoft Word. Набор и форматирование текстов.

Набор, редактирование и форматирование текстового документа в Microsoft Word. Разработка шаблона для учебного курса на основе геперссылочной связи между несколькими документами.

Тема 2. Текстовый процессор Microsoft Word. Работа с таблицами и графика.

Набор, редактирование и форматирование таблиц в Microsoft Word. Вставка и редактирование графических объектов. Диаграммы.

Тема 3. Табличный процессор Мюгозой Ехсе1. Форматирование таблиц.

Создание и форматирование электронных таблиц. Выполнение и автоматизация типовых расчетов.

Тема 4. Табличный процессор Мгсгозой Ехсе1. Графики диаграммы.

Построение графиков и диаграмм. Фильтрация данных таблиц.

Тема 5. Пакет Microsoft PowerPoint.

Разработка презентационных материалов в среде MS PowerPoint. Психологические аспекты эффективной разработки.

Раздел 3. Облачные технологии.

Тема 1. Понятие облачных технологий.

Знакомство с понятием облачных технологий. Обзор возможностей облачных технологий. Тема 2. Создание документов.

Создание и форматирование документов с использованием облачных технологий.

Раздел 4. Электронные образовательные ресурсы.

Тема 1. Web-сайт учителя / тьютора / специалиста.

Обзор сервисов и облачных ресурсов по созданию сайтов в учебных и научных целях.

Тема 2. Создание методических материалов проекта.

Создание методических материалов проекта (представление методики организации проведения проекта, планирование содержания Web-сайта проекта).

Тема 3. Работа с поисковыми системами.

Поиск информации в сети Интернет. Механизмы работы основных поисковых сервисов. Тема 4. Электронные образовательные ресурсы.

Единая коллекция цифровых образовательных ресурсов.

Раздел 5. Тестирование и контроль.

Тема 1. Обзор программ для создания тестов.

Средства мониторинга достижений учащихся.

Тема 2. Создание тестов.

Создание методических материалов проекта. Разработка тестирующих материалов.

Раздел 6. Работа с интерактивной доской.

Тема 1. Принципы устройства и классификация интерактивных досок..

Изучаются базовые принципы устройства интерактивных досок.

Тема 2. Создание дидактических материалов.

Работа с программным пакетом Smart Notebook. Создание дидактических материалов.

# 5. ОПЕНОЧНЫЕ СРЕДСТВА ДЛЯ ТЕКУЩЕГО КОНТРОЛЯ УСПЕВАЕМОСТИ, ПРОМЕЖУТОЧНОЙ АТТЕСТАЦИИ ПО ИТОГАМ ОСВОЕНИЯ ДИСЦИПЛИНЫ И УЧЕБНО-МЕТОЛИЧЕСКОЕ ОБЕСПЕЧЕНИЕ САМОСТОЯТЕЛЬНОЙ РАБОТЫ **СТУДЕНТОВ**

# 5.1. Текуший контроль успеваемости

## Рейтинг-контроль 1

1. Набрать заготовку электронного учебного курса, представленную на изображениях в конце задания. Указания к окончательному варианту:

 $\bullet$ В работе используется два шрифта: Calibri и Tahoma.

 $\mathbf{K}$ изображениям привязаны гиперссылки, открывающие соответствующие дополнительные файлы chapter 1.docx, chapter 2.docx и т.д.; их оформление на втором слайде. main.docx

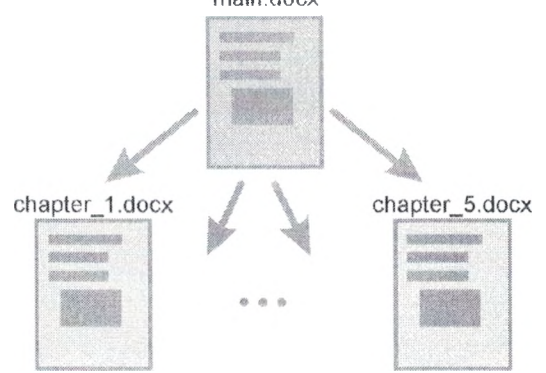

Необходимые изображения прикреплены к заданию.

В качестве текста заполнителя в дополнительных файлах используйте функцию lorem. Для этого напишите

 $=$  lorem()

(без пробела после равно) и нажмите Enter. Дополнительно функции можно передать два параметра

= lorem(число  $1,$ число 2)

где число  $1$  - количество абзацев, число  $2$  - количество предложений в каждом абзаце текста заполнителя.

По окончанию работы сконвертируйте все документы в формат PDF.  $\bullet$ 

Придумайте способ, позволяющий из каждого дополнительного файла возвращаться в основной.

Основной документ (main.docx)

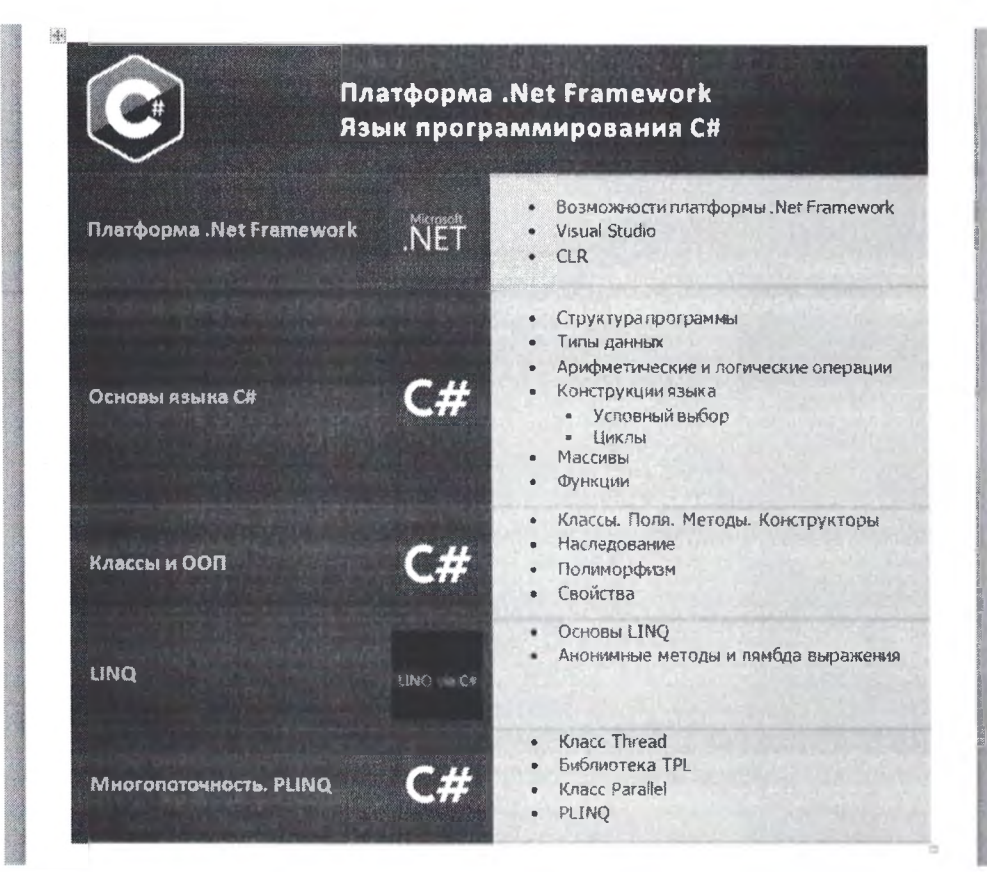

Вспомогательные документы (заголовок + план + текст заполнитель lorem) под названиями chapter 1, chapter  $2 \text{ u }$   $\text{T}.\text{u}$ .

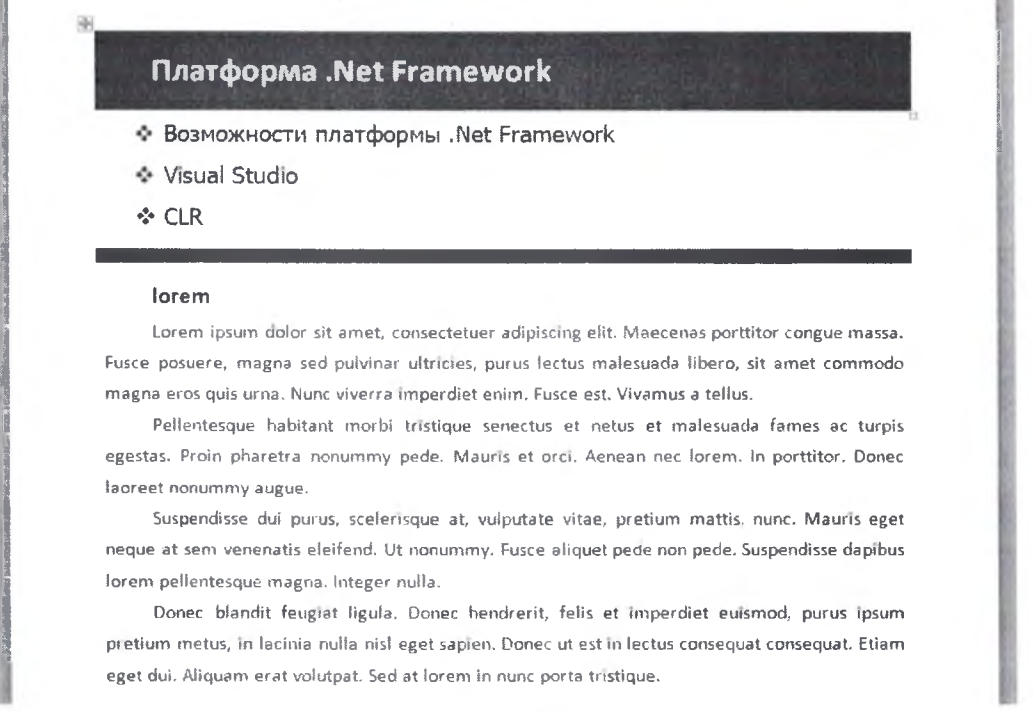

#### Рейтинг-контроль № 2

1. В баскетбольную секцию набирают учащихся с 1го по 3й классы, возрастом не менее 7 лет и с 1й группой здоровья. По данным таблицы требуется определить учащихся, проходящих по всем критериям. Группа считается набранной, если в ней не менее 7 человек (рассчитывается с помощью функции СЧЕТЕСЛИ). Учитывается также желание учащегося посещать секцию:

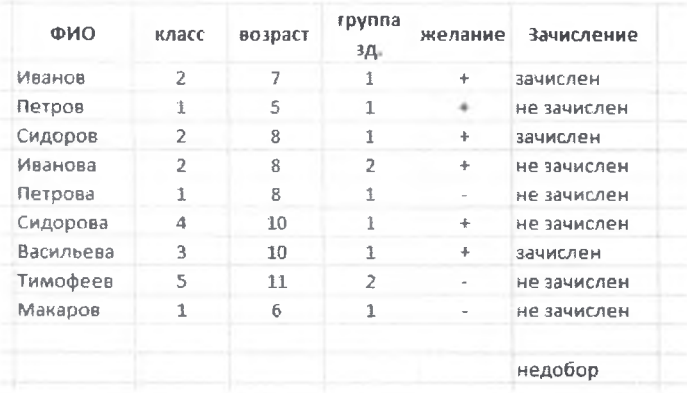

2. Андрей хочет купить велосипед за 18 тыс. р. При этом его начальный капитал равен 1000 р. Каждый день родители дают Андрею 5% от его текущих накоплений; сам Андрей подрабатывает и имеет стабильный доход 300 р. в день. Кроме того, ему приходится тратить по 70 р./день на питание.

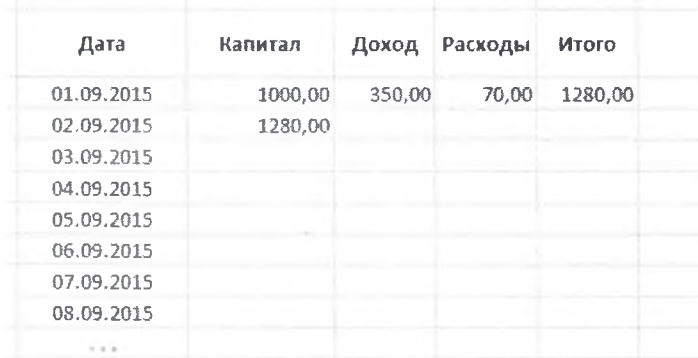

Узнайте, через, сколько дней Андрей сможет купить заветный велосипед. Построить график, демонстрирующий рост его накоплений.

### *Рейтинг-контроль №3*

- 1. Перечислите основные типы документов, которые можно разрабатывать с помощью облачных технологий.
- 2. Перечислите основные дополнительные функции языков запросов внутри поисковых систем Яндекс и Google.
- 3. Напишите запрос, выдающий информацию по методическим пособиям по истории России, датированных в пределах последних трех лет. Исключить информацию по рекламе.
- 4. Перечислите основные технологии работы с интерактивной доской.
- 5. Укажите возможные недостатки электронных тестирующих (диагностирующих) средств. **5.2. Промежуточная аттестация (зачет)**

# **Примерный перечень вопросов зачету**

- 1. Этапы планирования учебного/научного проекта с использованием современных ИТ.
- 2. Требования созданию портфолио.
- 3. Разработка презентационных материалов. Этапы разработки презентаций
- 4. Разработка презентационных материалов. Психологические аспекты.
- 5. Электронные ресурсы учебного проекта.
- 6. Разработка дидактических материалов в системе MS Word.
- 7. MS Word. Подготовка документов со сложным и нестандартным форматированием.
- 8. Разработка дидактических материалов в системе MS Excel.
- 9. М8 Ехсе1. Автоматизация типовых расчетов.
- 10. MS Excel. Построение графиков и диаграмм процессов.
- 11. М8 Ехсе1. Фильтры данных.
- 12. Облачные технологии
- 13. Оформление гипертекстовых текстовых документов и рисунков в облаке.
- 14. Оформление таблиц в облаке.
- 15. Оформление презентаций в облаке.
- 16. Разработка тестирующих материалов. Обзор и характеристика приложений.
- 17. Электронный дневник и журнал.
- 18. Сайт учителя / специалиста. Сервисы для разработки внедрения проекта.
- 19. Работа в сети Интернет. Посиковые системы. Запросы.
- 20. Работа с интерактивной доской. Основные возможности.
- 21. Создание дидактических материалов в приложении Smart Notebook. **5.3. Самостоятельная работа обучающегося.**

# *Проектная деятельность*

- 1. Разработка сайта учителя / специалиста. Учащимся предлагается два способа разработки проекта:
- с использованием конструктора сайта;
- с использованием технологии HTML/ CSS.

первом случае требуется провести предварительный анализ наиболее популярных сервисов, частности возможностей по внедрению педагогических технологий; продемеонстрировать работу не менее пяти сервисов.

Во втором случае допускается командная работа. В частности, допускается разработка учебного курса по профильной дисциплине.

- 2. Разработка комплекса тестирующих материалов по профильной дисциплине в любом выбранном студентом ПО.
- 3. Анализ электронных средств мониторинга успеваемости качества усвоения знаний учащимися. Электронные журналы, дневники, сайты, портфолио. Пример на основе любого направления.

# *Задания для самостоятельной работы студентов*

- 1. На основе анализа образовательных ресурсов Интернет составить перечень реализуемых текущем учебном году учебных телекоммуникационных проектов по заданному направлению (школьному предмету).
- 2. На основе анализа учебно-методических материалов, представленных в сети Интернет, составить характеристику учебных планов зарубежных образовательных учреждений.
- 3. По результатам информации, представленной в сети Интернет, дать сравнительную характеристику системам тестовых заданий, используемых для диагностики учебных достижений учащихся различных регионов, стран.
- 4. На основе информации, представленной в сети Интернет, составить перечень и дать характеристику системе программных средств, используемых в процессе обучения информатике и информационным технологиям в заданном регионе (стране).
- 1. Разработать требования к методическим материалам, обеспечивающим личностно ориентированное обучение с использованием средств ИТ.
- 2. Аннотировать состав информационно-методического обеспечения учебного заведения.
- 3. Разработать требования к оборудованию и оснащению кабинета информатики с заданным количеством персональных компьютеров образовательном учебном заведении.
- 4. Составить методические рекомендации по оборудованию использованию кабинета информатики в образовательном учебном заведении.
- 5. На основе анализа образовательных ресурсов Интернет составить перечень реализуемых текущем учебном году учебных телекоммуникационных проектов по заданному направлению (школьному предмету).
- 6. На основе анализа учебно-методических материалов, представленных в сети Интернет, составить характеристику учебных планов зарубежных образовательных учреждений.
- 7. По результатам информации, представленной в сети Интернет, дать сравнительную характеристику системам тестовых заданий, используемых для диагностики учебных достижений учащихся различных регионов, стран.
- 8. На основе информации, представленной в сети Интернет, составить перечень и дать характеристику системе программных средств, используемых в процессе обучения информатике и информационным технологиям в заданном регионе (стране).
- 9. На основе инструментария мультимедиа технологии разработать учебные проекты, реализующие межпредметные связи.
- 10. Разработать требования к методическим материалам, обеспечивающим личностно ориентированное обучение с использованием средств ИТ.
- 11. Аннотировать состав информационно-методического обеспечения учебного заведения (информатизированное рабочее место директора школы, организатора методической работы области преподавания определенного учебного предмета, руководителя регионального органа образования т.д.).
- 12. Разработать требования к оборудованию и оснащению кабинета информатики с заданным количеством персональных компьютеров образовательном учебном заведении.
- 13. Составить методические рекомендации по оборудованию использованию кабинета информатики в образовательном учебном заведении.

Фонд оценочных материалов (ФОМ) для проведения аттестации уровня сформированности компетенций обучающихся по дисциплине оформляется отдельным документом.

# **6. УЧЕБНО-МЕТОДИЧЕСКОЕ ИНФОРМАЦИОННОЕ ОБЕСПЕЧЕНИЕ ДИСЦИПЛИНЫ**

## **6.1. Книгообеспеченность**

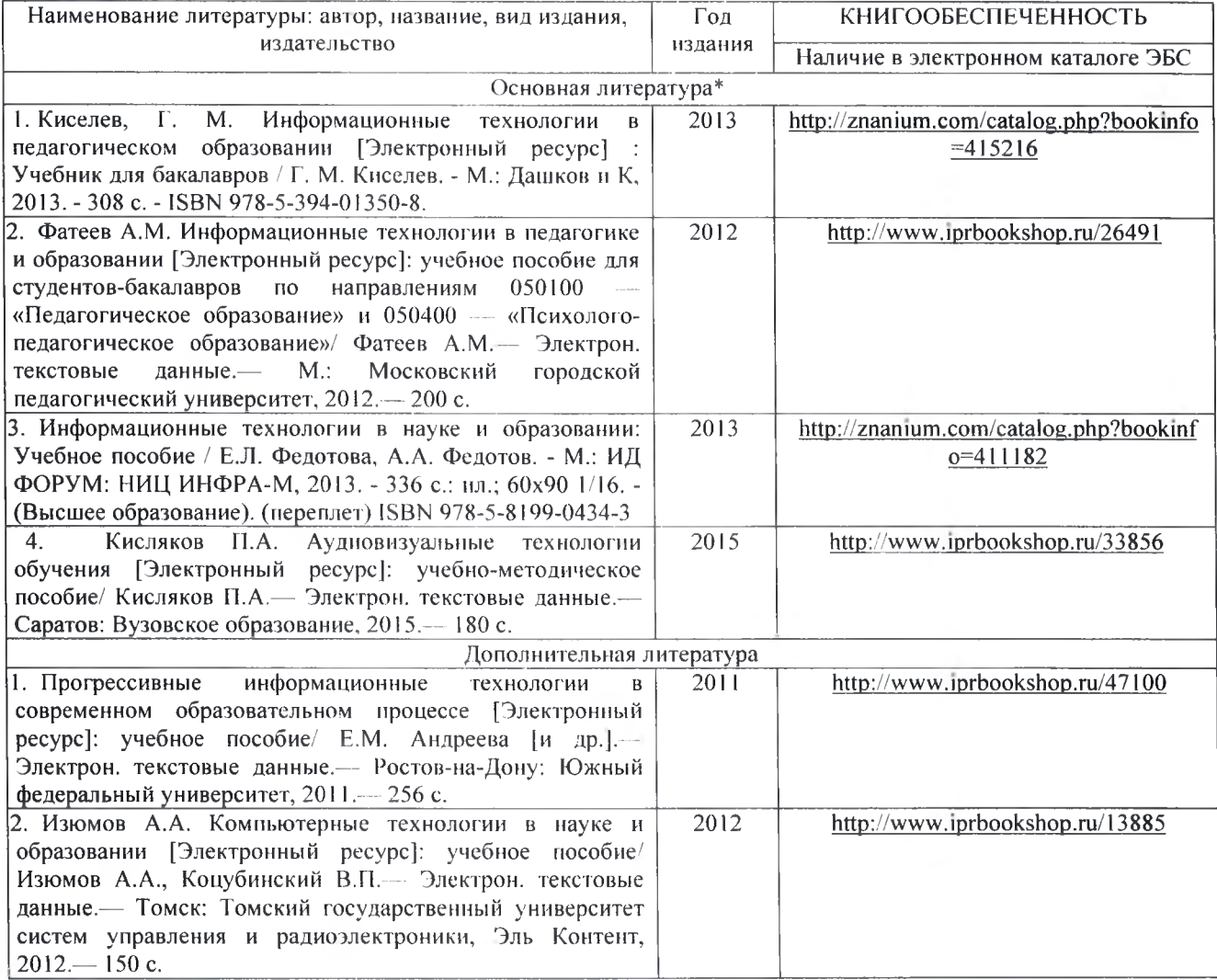

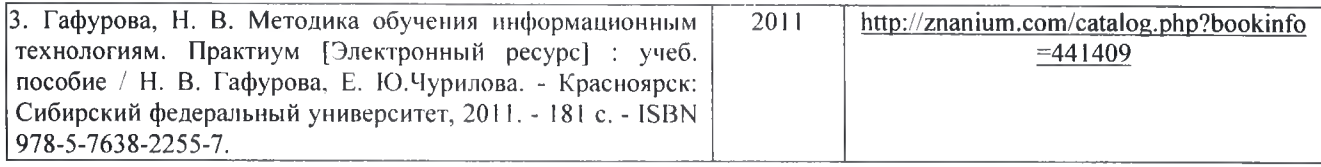

# **6.2. Периодические издания**

- 1. Журнал «Информатика и образование»: http://infojournal.ru/
- 2. Журнал «Информационные технологии»: http://novtex.ru/IT/
- 3. Журнал «Информационное общество»: http://www.infosoc.iis.ru/index.html

# **6.3. Интернет-ресурсы**

- 1. Портал: Компьютерные технологии, http://ru.wikipedia.org/wiki.
- 2. Портал ФГОС ВО: http://fgosvo.ru/
- 3. Российское образование. Федеральный портал: http://www.edu.ru/
- 4. Электронный дневник: https://dnevnik.ru/

# **7. МАТЕРИАЛЬНО-ТЕХНИЧЕСКОЕ ОБЕСПЕЧЕНИЕ ДИСЦИПЛИНЫ**

Для реализации данной дисциплины имеются специальные помещения для проведения лабораторных работ, групповых и индивидуальных консультаций, текущего контроля и промежуточной аттестации, а также помещения для самостоятельной работы.

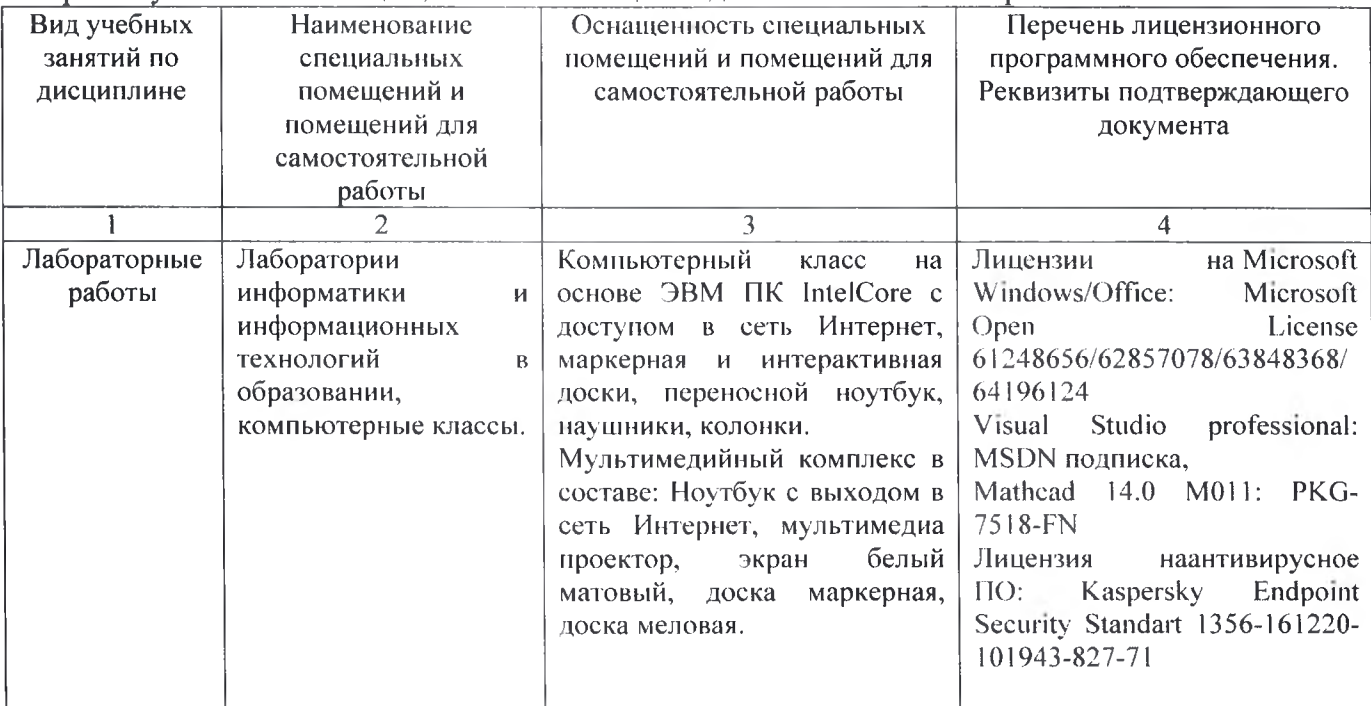

Рабочую программу составил доцент Гордеева И.А.

Рецензент

(представитель работодателя) МАОУ «СОШ№25 г. Владимира», заместитель директора Шавлинская Т.Ю.

Программа рассмотрена и одобрена на заседании кафедры ФМОиИТ

Протокол № 10 от 30.06. *2022* года

Заведующий кафедрой к. ф.-м. н., доп. Евсеева Ю.Ю.

Рабочая программа рассмотрена и одобрена на заседании учебно-методической комиссии направления 44.04.01 «Педагогическое образование»

Протокол ,/ от *20. \* <sup>2</sup> Яс'ЛЛ*года

Председатель комиссии *<а0 &*